## SAP ABAP table TCACS SCROLET {Showcase Role (Text Table)}

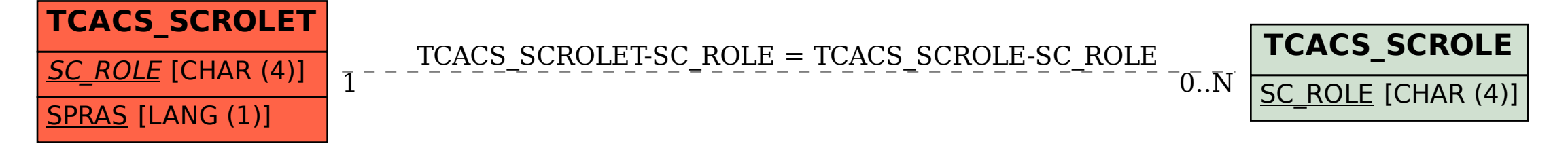